Deutscher-Amateur-Radio-Club e.V. Distrikt Württemberg

## **Württemberg Rundspruch (WRS)**

für die 19. Kalenderwoche 2011

Dieser Rundspruch wird ausgestrahlt am Sonntag um 10:30 Uhr auf 3650 kHz in LSB, über die Relaisstellen Göppingen DB0RIG auf 145,775 MHz, Heilbronn DB0SS auf 438,650 MHz, Künzelsau DB0LD auf 439,350 MHz, sowie über das Relais Bussen DB0RZ auf 438,725 MHz.

# **Themenübersicht**

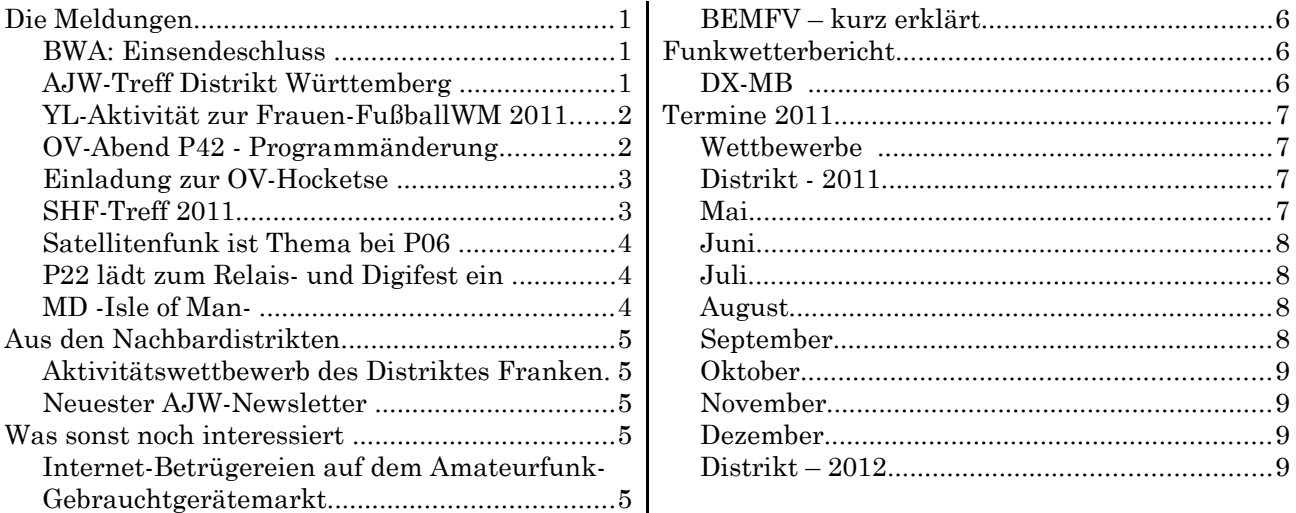

# **Die Meldungen**

#### *BWA: Einsendeschluss*

notwendig, überlebensnotwendig für die Zukunft des Hobbys und des DARC ist. Wie soll man Jugendliche zum Amateurfunk bringen? Allerorten hört man "Jugendliche interessieren sich nicht mehr für Amateurfunk". Dies ist nur teilweise richtig. Jugendliche interessieren sich primär nicht für das Funken, sind jedoch sehr empfänglich für einen anderen, wesentlichen Teil des Hobbys, der Technik. Die Lust zu Basteln, selber etwas aufzubauen ist bei Jugendlichen

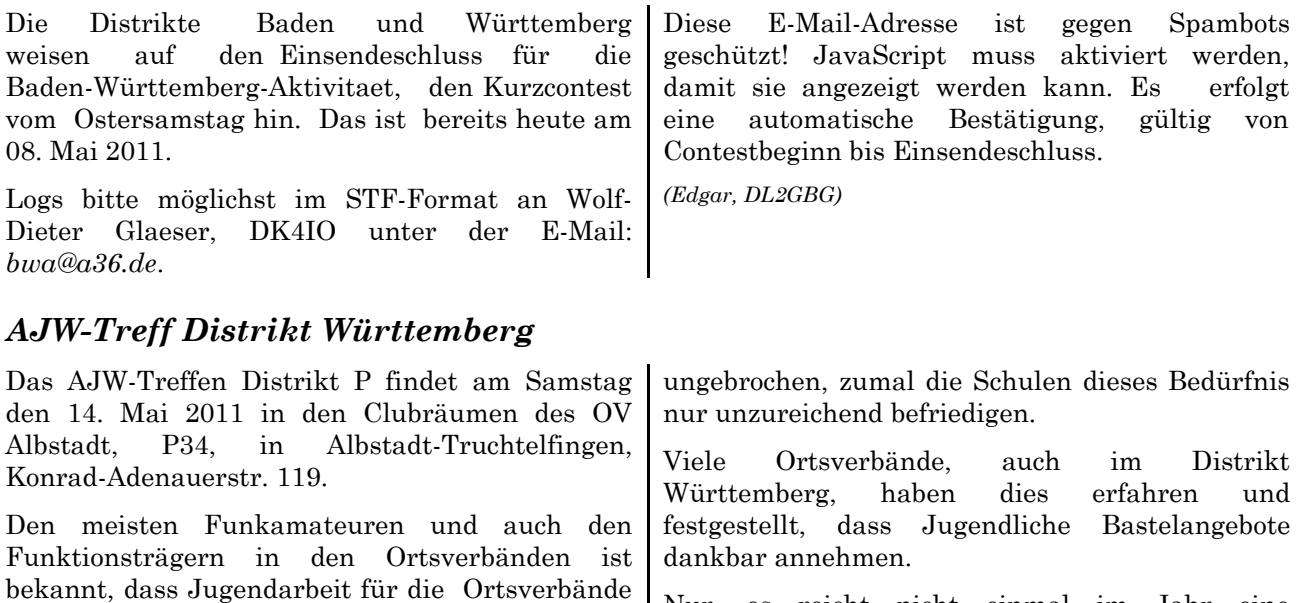

Nur, es reicht nicht einmal im Jahr eine Bastelaktion durchzuführen. Kontinuität ist gefordert. Eine Bastelgruppe muss her. Welche Erfahrungen mit Bastelgruppen gibt em Distrikt? Um dies zu erfahren führen die AJW-Referenten Erhard, DB2TU, und Axel, DF9VI dieses AJW-Treffen durch.

Das Treffen hat vier Ziele:

1. Axel und Erhard möchten sich als neue AJW-Referenten des Distrikt P vorstellen.

2. Es soll die Möglichkeit gegeben werden, dass sich die Verantwortlichen der Ortsverbände, die bereits aktive Jugendarbeit leisten, sich kennenlernen, von ihrer Erfahrungen mit ihrer Jugendarbeit berichten, und ihre realisierten und geplanten Projekte vorstellen. Deswegen ist der Großteil der Zeit reserviert für diesen Erfahrungsaustausch.

3. Es sind alle Ortsverbände eingeladen sich animieren zu lassen ebenfalls mit der Jugendarbeit zu beginnen. Das Treffen soll den Beginn mit der Jugendarbeit erleichtern.

4. Michael, DH8BM, hat bereits auf seiner Seite *<http://www.ajwp.mb4ham.de/>* eine "Bastel- und Selbstbauseite" aufgebaut. Uns schwebt vor diese Seite zu erweitern um dort auch die Erfahrungen unserer aktiven OVs mit der Jugendarbeit zu dokumentieren.

Das Ziel dieser Seite ist es weiter Hilfestellungen beim Aufbau einer Jugendgruppe zu geben, dabei sind die bisherigen Erfahrungen von verschiedenen OVs sehr hilfreich, und zudem werden sehr viele nachbaubare Projekte vorgestellt. Der Sprung neuer Ortsverbände in die Jugendarbeit soll so einfach wie möglich gestaltet werden. Auf dieser Homepage sollten möglichst alle Bauprojekte dokumentiert, oder zumindest erwähnt werden, die im Distrikt P realisiert wurden. Einem Sucher im Netz sollte diese Seite einen umfassenden Überblick über die Jugendarbeit im Distrikt P geben und ein mühsames Durchklicken allen 59 Homepages des Distrikts erübrigen. Möglich ist dies jedoch nur, wenn Rückmeldungen von den OVs kommen.

*[erhard.blersch@gmail.com](mailto:erhard.blersch@gmail.com)*, *[df9vi@darc.de](mailto:df9vi@darc.de) (Erhard, DB2TU, Axel, DF9VI)*

#### *YL-Aktivität zur Frauen-FußballWM 2011*

Anlässlich der FIFA Frauen-Weltmeisterschaft Deutschland 2011 wird eine besondere Aktivität die Wichtigkeit dieses Ereignisses unterstreichen. In Deutschland werden im Zeitraum der Weltmeisterschaft Amateurfunkstationen mit Sonderrufzeichen im Äther zu hören sein.

In der Zeit vom 01. Juni 2011 bis 31. Juli 2011 sind sowohl die Sonderstation DL0YLWM als auch die YL-Clubstationen der Distrikte und Verbände (z.B. DL0YL + Buchstabe des Distriktes/Verbands oder DR11YL + Buchstabe des Distriktes) mit dem Sonder-DOK "YLWM" + Buchstabe des Distriktes/Verbands (z.B. "YLWMP" für Württemberg) QRV.

Die YL-Distrikt/Verbands-Calls werden von den YLs der jeweiligen Distrikte /Verbände aktiviert.

Der Distrikt Württemberg benötigt noch jede Menge Unterstützung seitens der weiblichen Funkamateuren.

Odette, DO1GLO, ist die für den Distrikt zuständige Ansprechperson. Sie möchte hiermit alle lizenzierten Damen aufrufen, während der FußballWM mit der Sonderstation DL0YLP und dem Sonder-DOK "YLWMP" Betrieb zu machen.

Anmeldungen bei *[do1glo@darc.de](mailto:do1glo@darc.de)*

Alle teilnehmenden YL-Sonderstationen und deren Operatorinnen haben die Möglichkeit das

#### *OV-Abend P42 - Programmänderung*

#### Vortrag: Nilkreuzfahrt

Als andere Völker noch nicht existierten, entwickelte sich entlang des Nils bereits eine Hochkultur, welche die Jahrhunderte überdauerte. Darüber mehr zu erfahren, ist immer ein Erlebnis - egal, ob man sich für die ägytische Geschichte interessiert, oder sich von

Logbuchprogramm "HAM Office Easy" kostenlos für die Aktion zu nutzen.

Enthalten ist neben den normalen Logbuchfunktionen auch die Möglichkeit das erstellte Log per Mail an die Hauptverantwortliche des Sonderstation zu senden!

Die "YLWM-aktualisierte" HAM Easy 4" -Logsoftware Version 4.7.6b (mit Email-Exportfunktion) kann ab sofort unter folgenden Adressen:

*[www.hameasy.de/download/ho4easy.zip](http://www.hameasy.de/download/ho4easy.zip)*

(für WINDOWS XP und höher) und

*[www.hameasy.de/download/ho4easy-9598.zip](http://www.hameasy.de/download/ho4easy-9598.zip)* (für WINDOWS 95/98) heruntergeladen werden.

Der Registrierschlüssel ist kostenfrei unter Nennung des Sonderrufzeichens und dem eigenen Namen/Call über die ARcomm-Hotline: 030 / 3512 69 262 zu erfragen.

Steffi, DJ2YL, hat eine Bedienungsanleitung erarbeitet, die im Netz runtergeladen werden kann.

*[www.darc.de/uploads/media/Bedienungsanleitu](http://www.darc.de/uploads/media/Bedienungsanleitung_HAMOFFICE_01.pdf) [ng\\_HAMOFFICE\\_01.pdf](http://www.darc.de/uploads/media/Bedienungsanleitung_HAMOFFICE_01.pdf)*

*(Odette, DO1GLO)*

den unglaublichen Zeugen der alten Ägypter beeindrucken läßt.

Hans-Werner, DG6SAJ, möchte den Anwesenden von einer Nilkreuzfahrt nicht nur mit beeindruckenden Bildern, sondern auch über Motivation, Art der Planung und seine Reisefahrungen berichten.

Treffpunkt ist am 19. Mai 2011 um 20h00 im Restaurant Schlossstuben, Schlossstraße 35 in 71139 Ehningen.

Dazu sind alle Mitglieder und Freunde der OV P42 und P26 sowie alle Interessierten ganz

#### *Einladung zur OV-Hocketse*

des OV Bölingen, P26 Mitglieder, YL und XYL, Gäste und Freunde des OV-P26 sind herzlich zur OV-Hocketse eingeladen. Wann: 21. Mai 2011 ab 10:00 Uhr. Wo: Auf dem Gartengrundstück von Jochen, DL4SCI. Kohle ist vorhanden. Grillfleisch sollte jeder selbst mitbringen. Alkoholfreie Getränke und Kaffee sind vorhanden. Parkplätze: 1. im Wohngebiet/Ortsausgang von Hildritzhausen. Entfernung ca. 15 Minuten Fußweg (über alte Linde) 2. bei der alten Linde gibt es ein paar Stellplätze dort wo gemäht ist. 3. beim Gartengrundstück gibt es sehr wenige Stellplätze (Notfall, be-/entladen). Möglichkeit 1. wäre zu empfehlen, weil es bei 2. und 3. eng werden kann. Anfahrtsbeschreibung: 1. Von Altdorf aus: Nach Hildrizhausen rein, an der Esso-Tankstelle vorbei bis an die Fußgängerampel, danach rechts in die Hundsrückenstr. fahren. Dem Straßenverlauf bis zum Anschlag folgen, dort in die Hölderlinstrasse nach rechts abbiegen. Dieser wieder folgen bis zur Abzweigung der Talstrasse, diese wiederum rechts reinfahren. Auf dieser bleiben. Es folgen Felder, Bauernhöfe links und rechts, dann sieht man zur Rechten eine riesige alte Linde. Dort in der Wiese parken ! Auf Höhe der Linde kann man in drei Richtungen gehen - Man muss von dort ca. 200 m zu Fuß den leicht bergauf nach links Richtung Wald führenden Weg gehen. Dort befindet sich ein Gartenhaus mit blau/weißer Fahne und einem Beam. Bitte nicht vor der Tür parken, es hat dort nur einen Parkplatz für die Besitzer. (Ausladen ist gestattet.) 2. Von Ehningen aus: Die erste Abzweigung in Hildrizhausen links ins Industriegebiet fahren. Gleich rechts fahren, ca. 150 m geradeaus, am Wertstoffhof vorbei, dann kommt man an einen Baum als Wegscheide. An diesem Baum links abbiegen = Talstrasse. (Vorsicht - rechts hat Vorfahrt !). Auf dieser Straße bleiben, bis eine riesige alte Linde zu sehen ist. Dort in der Wiese parken ! OVV Klaus, DL8SER, freut sich auf viele Besucher! *(Klaus, DL8SER, OVV-P26) SHF-Treff 2011* Das SHF-Treffen 2011 findet am Samstag, dem 21. Mai 2011 statt. Nur 5 Minuten von der A81 - Ausfahrt Nr. 33 Oberndorf - findet das SHF-Treffen dieses Jahr am gleichen Ort, wie in den letzten Jahren, aber dieses Mal im Bürgerhaus von Rosenfeld-Brittheim statt. In der großen Halle ist nicht nur Platz für private vermessen wollen, diese so vorzubereiten, dass die Antenne an den Messmasten angebracht werden kann (Schelle o.ä). Programm ab 10:00 Uhr Flohmarkt mit Schwerpunkt UHF/SHF (Wenn möglich, bitte Tische mitbringen) Basteln und Löten für Kinder und Jugendliche mit Thomas, DO1STD .

und gewerbliche Aussteller, sondern auch für den Flohmarkt, die Gerätetests und Gerätemessungen, die Bastelaktion für Kinder und Jugendliche sowie die Möglichkeit bei Kaffee, Kuchen, einem Mittagessen und Getränken sich mit anderen Hobbyfreunden auszutauschen.

Im Raum 2 im Obergeschoss halten am Nachmittag die Referenten ihre Vorträge.

Auf dem Freigelände können Antennen getestet bzw. gemessen werden. Martin, DL3SFB bringt dazu wieder seine Messgeräte mit. Gerd, DJ5AP, bittet jedoch alle Besucher die Antennen

herzlich eingeladen. Hans-Werner freut sich schon heute auf Euer Kommen.

*(Oliver, DB1SOL, OVV-P42)*

Gerätetest und Antennenmessungen

- Rausch-Messplatz
- Thermo-Wattmeter bis 24 GHz
- SWR-Meter bis 3,4 GHz

• Messungen mit dem SDR-RX 'Perseus'

• Antennenmessungen (1296, 2320 und 3400 MHz)

• Ausmessung von Parabolspiegel

Referate ab 14:00 Uhr

<sup>•</sup> Ausgangsspektrumsmessungen von 2m und 70cm-Sendern

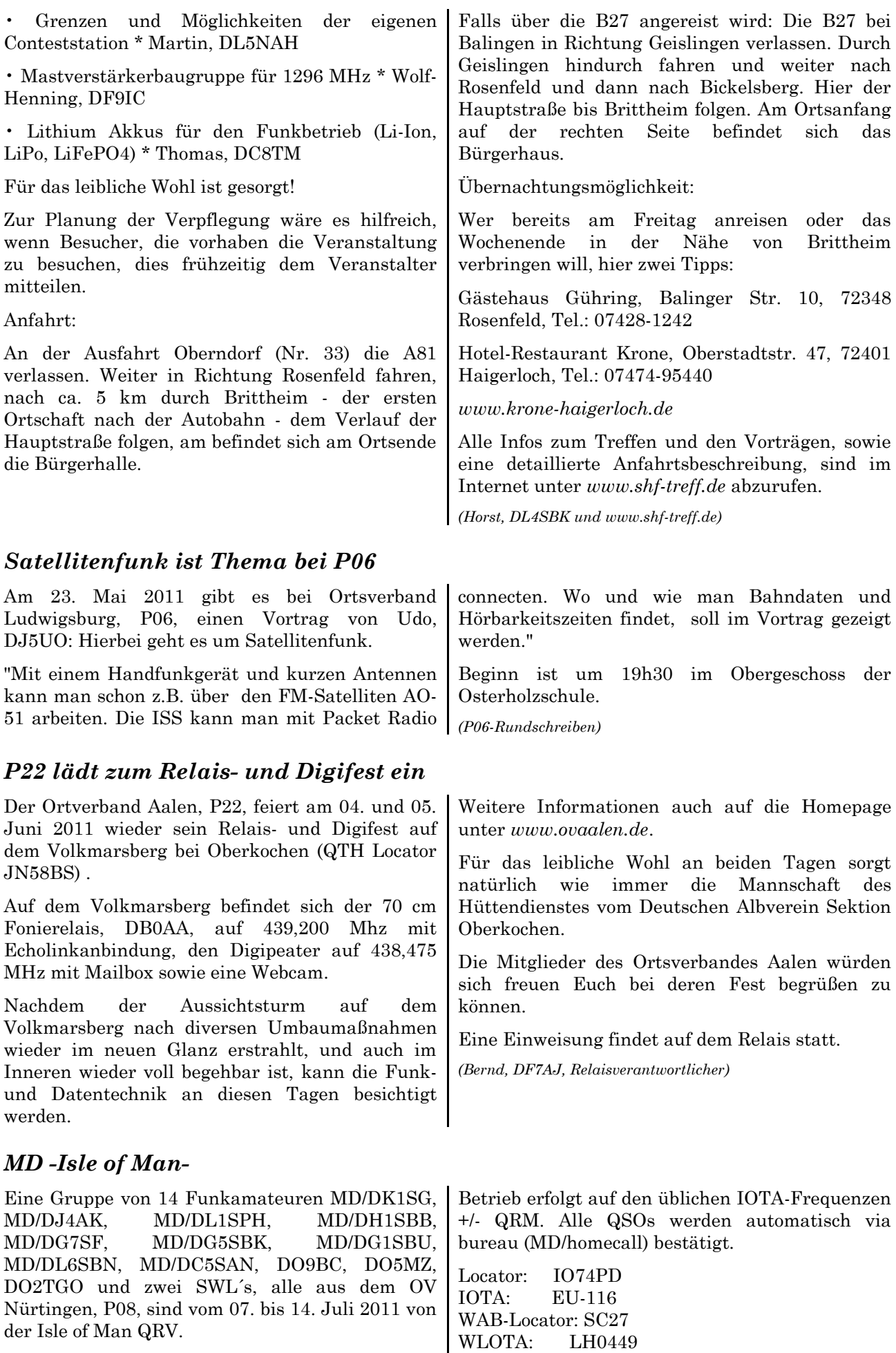

Sie sind aktiv in CW, SSB, RTTY, und PSK von 160m bis 6m, alle Bänder.

Am Wochenende 09./10. Juli 2011 (12-12 UTC) nimmt das Team unter dem Contest-Call MD9Y

am HQ-Contest teil. MD9Y-QSL only direkt via Bitte keine E-QSL bzw. e-cards !!! " GD3YUM

*(Günther, DG7SF)*

# **Aus den Nachbardistrikten**

#### *Aktivitätswettbewerb des Distriktes Franken*

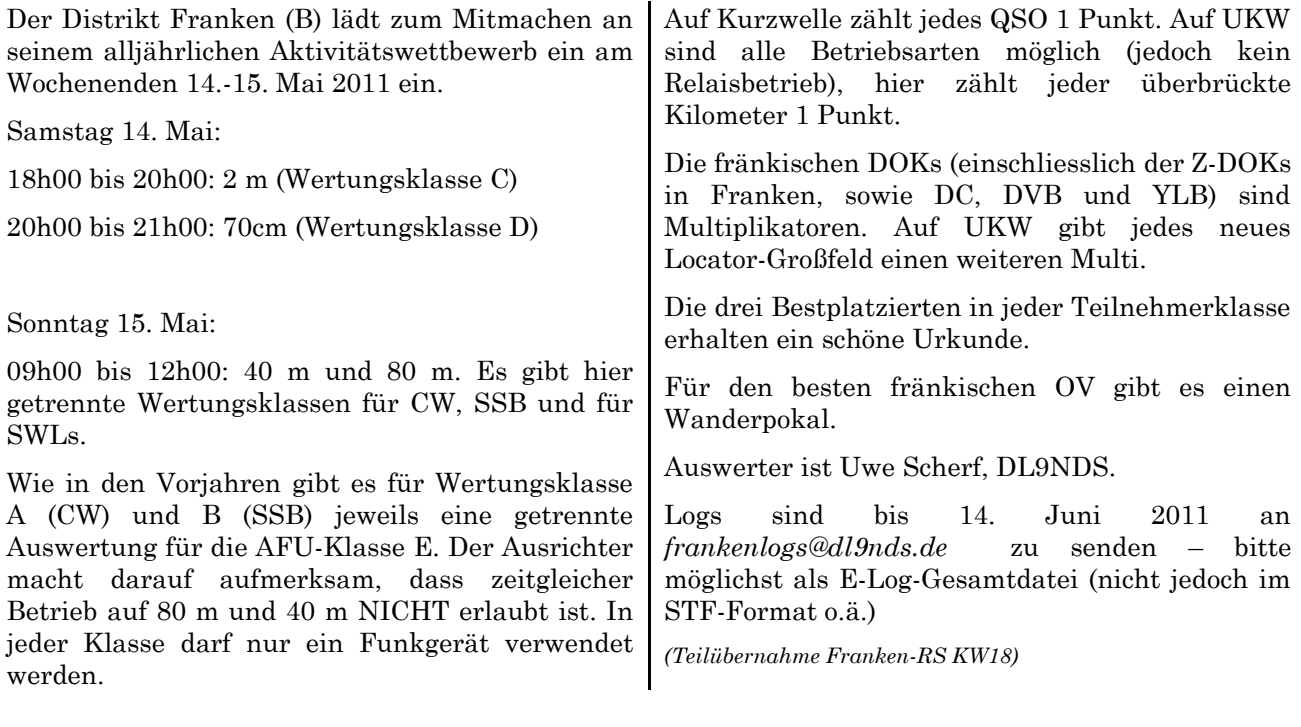

#### *Neuester AJW-Newsletter*

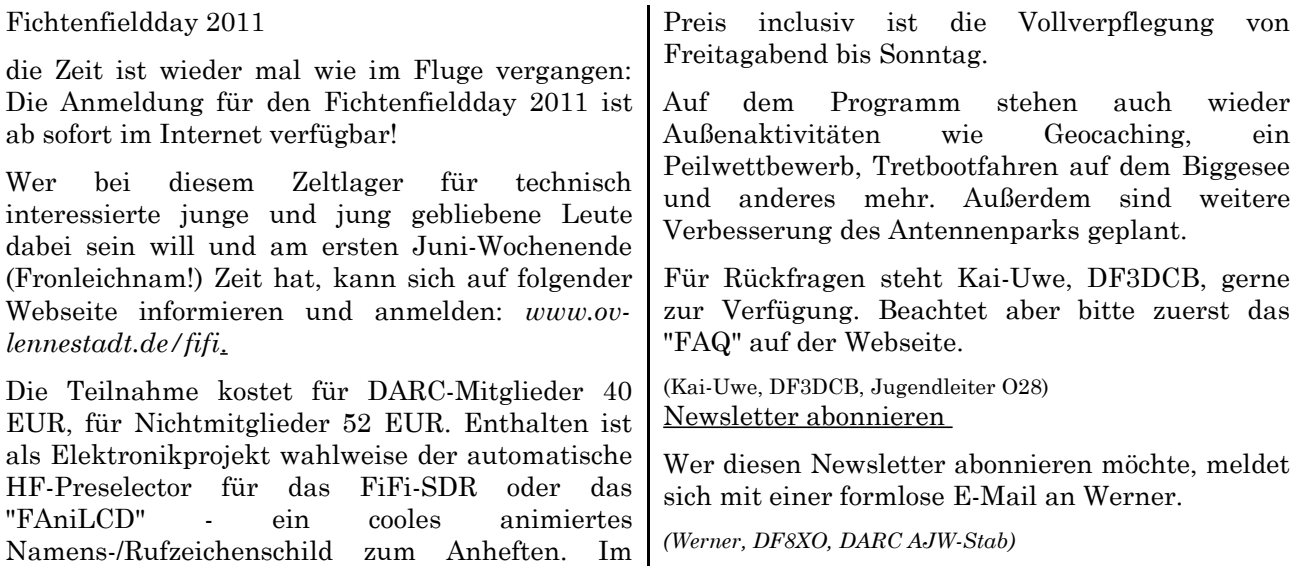

### **Was sonst noch interessiert**

#### *Internet-Betrügereien auf dem Amateurfunk-Gebrauchtgerätemarkt*

Internet-Betrüger haben offensichtlich auch den Amateurfunk-Gebrauchtgerätemarkt als Betätigungsfeld entdeckt.

Im Internet-Forum "funkbasis.de" wurde kürzlich ein Fall geschildert, bei dem gebrauchte hochwertige Amateurfunkgeräte zu sehr günstigen Preisen über eine Münchner Kleinanzeigenbörse angeboten wurden. Kaufinteressenten erhielten auf Anfrage von dem angeblichen Verkäufer gleichlautende englischsprachige E-Mails, in denen er angab, in Scheidung zu leben und deshalb von Deutschland nach England gezogen zu sein. Dort würden sich auch die Funkgeräte befinden. Die Kaufabwicklung solle über einen nicht näher

genannten "Treuhänder" abgewickelt werden. Bei näherer Überprüfung stellte sich heraus, dass die Angebotstexte und Bilder der Geräte einfach aus verschiedenen alten Ebay-Auktionen kopiert wurden.

Derartige betrügerische Angebote, bei denen die Zahlung über (ebenfalls betrügerische) "Treuhänder" erfolgen soll, waren bisher vorwiegend aus dem Online-Gebrauchtwagenhandel bekannt.

Das Kleinanzeigen-Portal "funkboerse.de" warnt bereits seit längerer Zeit ebenfalls vor betrügerischen Aktivitäten. In den bei "funkboerse.de" genannten Fällen haben Betrüger auf Suchanzeigen für Amateurfunkgeräte

#### *BEMFV – kurz erklärt*

Heute Teil 5:

Welche Möglichkeiten gibt es, den Nahfeldnachweis im Rahmen der BEMFV-Anzeige zu erbringen?

Liegen Orte, an denen Grenzwerte eingehalten werden müssen, näher an der Antenne als Lambda geteilt durch 2 Pi, so genügt das einfache Berechnen des Sicherheitsabstandes in Fernfeldnäherung nicht aus. Auch im Bereich des strahlenden Nahfeldes kann bei bestimmten Antennenformen eine Nahfeldbetrachtung erforderlich sein. Der einfachste Nahfeldnachweis ist die Verwendung der Wiesbeckstudie. Prinzipiell errechnet man auch hier aus den Konfigurationsdaten der Amateurfunkstelle einen Sicherheitsabstand, der dann jedoch auch im Nahfeld Gültigkeit besitzt. Leider hat diese Methode den Haken, dass die Wiesbeckstudie nicht viele Antennen umfasst und so die

# **Funkwetterbericht**

Vom 01. bis 07. Mai 2011 von Heinrich, DL3QY

 DK0WCY-Berichte: Boulder ! Kiel 2011 R Flux A ! A *(Heinrich, DL3QY)*

#### *DX-MB*

Auszüge aus dem DX-MB, zusammengestellt von Raimund, DL4SAV:

C6 - Bahamas / ZF - Cayman-Inseln: Anja, DH2AK, und Torsten, DL1THM, werden bis 13. Mai als ZF2AT bzw. ZF2TH von Grand Cayman (NA-016,) und vom 13. bis zum 20. Mai als DH2AK/C6A bzw. DL1THM/C6A von der Insel New Providence (NA-001) hauptsächlich auf 20m in SSB QRV sein. QSLs gehen an die Heimatrufzeichen.

8P - Barbados: Fred, PY2XB, ist bis 21. Mai als 8P9XB aus St. Philip auf Barbados (NA-021) angekündigt. Aktivität ist geplant von 80m-6m in

geantwort. Sie gaben an, das gesuchte Gerät zu besitzen und günstig verkaufen zu wollen. Die Bezahlung solle per Vorkasse auf ein ausländisches Konto oder über Bargeldtransferdienste wie z.B. Western Union erfolgen. "funkboerse.de" warnt ausdrücklich vor solchen Angeboten.

Der im voraus gezahlte Kaufpreis sei meist unwiderbringlich verloren.

Siehe dazu folgende Links:

http://funkbasis.vps9611.alfahostingvps.de/viewtopic.php?f=33&t=25449

http://www.funkboerse.de/news.htm *(Webseite des FM-FUNKMAGAZIN)*

Anwendung nur eingeschränkt möglich ist. Da jedoch einfache Drahtantennen erfasst sind und die Notwendigkeit eines Nahfeldnachweises bei den meisten Amateurfunkstellen nur auf den Bändern 160, 80 und 40 m gegeben ist, kommt man meist damit zurecht.

Man kann den Nahfeldnachweis auch durch Messungen erbringen, wobei geprüft wird, ob die elektrische und magnetische Feldstärke an den Messpunkten tatsächlich unter den Grenzwerten liegt. Zur Auswertung kann man die Software Watt32 oder Feld32 verwenden. Wer richtig tief in die Materie einsteigen will, macht eine komplette Nahfeldsimulation, z.B. mit der Software 4NEC2. Diese Freeware errechnet die Feldstärke für jeden beliebigen Punkt im Umfeld der Antenne. Infos zu den einzelnen Programmen finden Sie auf der DARC-Webseite.

*(DL-RS)*

CW, SSB und RTTY. QSLs sind an seinen Manager PT7WA.

9J - Sambia: Chris, ZS6RI, ist als 9J2RI aus Sambia QRV geworden. Er ist beruflich dort und wird ein bis zwei Jahre im Land bleiben. Chris bedient alle Bänder in CW, SSB und Digimodes.

Italien, Sonderrufzeichen:

Die ARI-Sektion Treviso gibt das "Antonio Canova Award" heraus, das dem bekannten Bildhauer gewidmet ist, der 1757 in der Nähe von Treviso geboren wurde. Zu arbeiten ist dabei die Sonderstation II3AC, die den ganzen Monat Mai über aktiv sein wird. QSL via IK3GES.

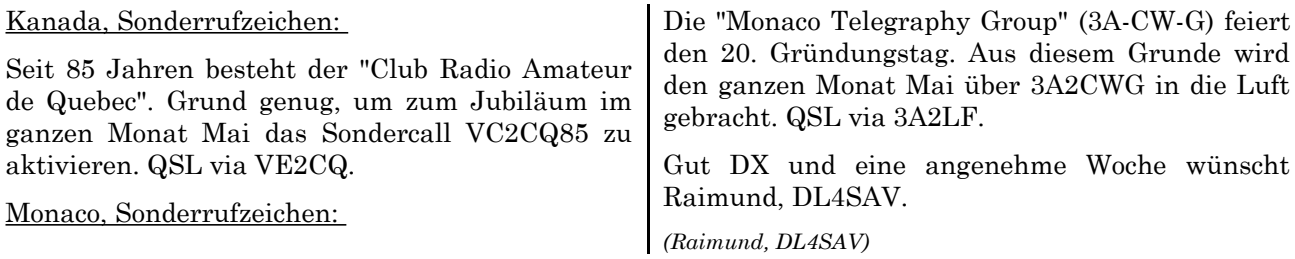

# **Termine 2011**

## *Wettbewerbe*

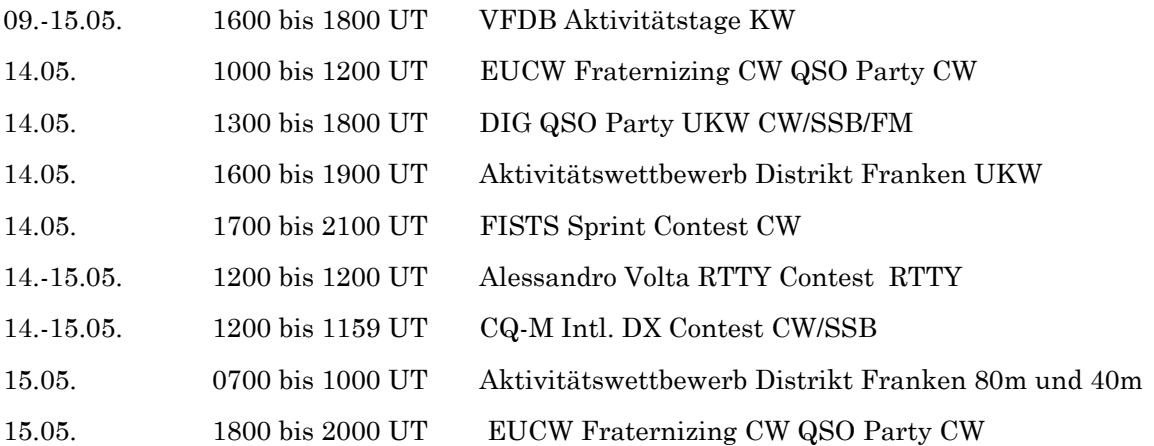

# *Distrikt - 2011*

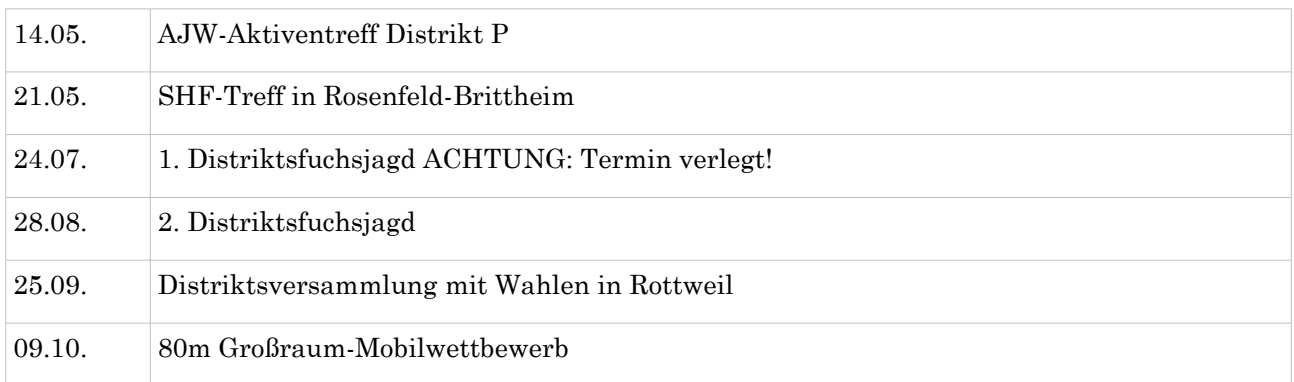

### *Mai*

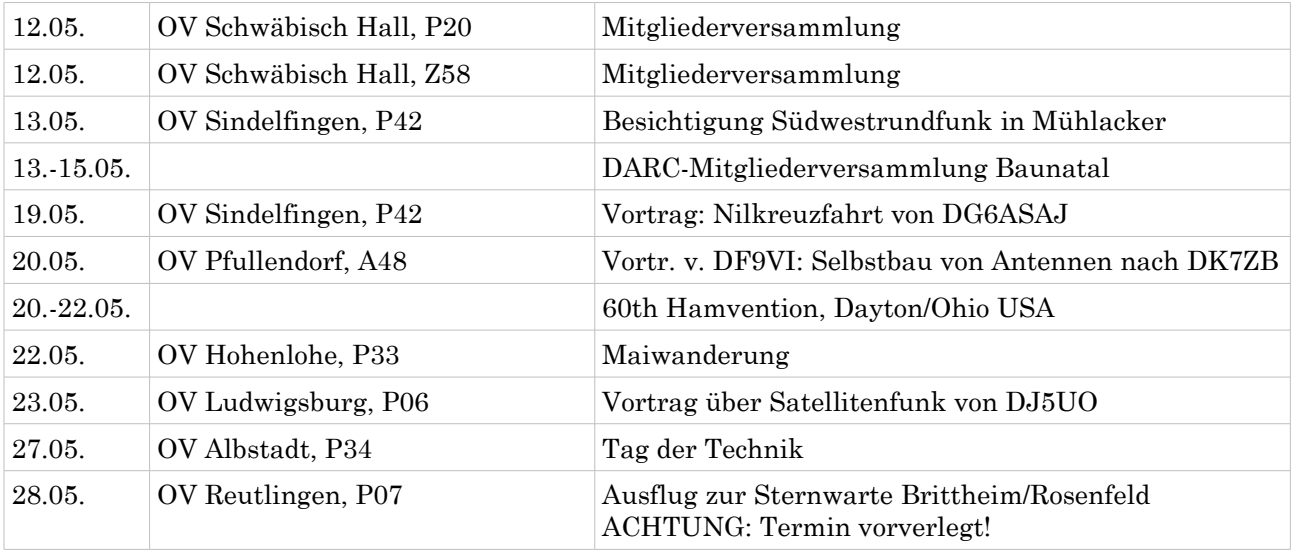

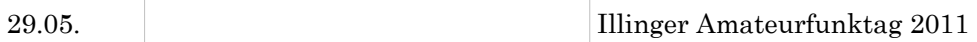

### *Juni*

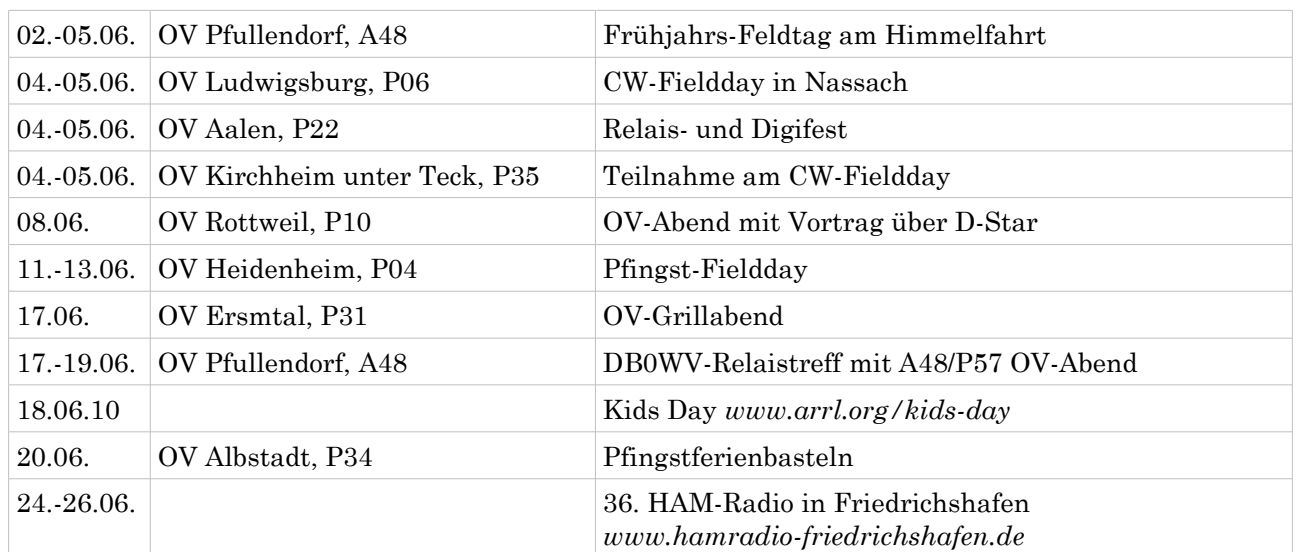

# *Juli*

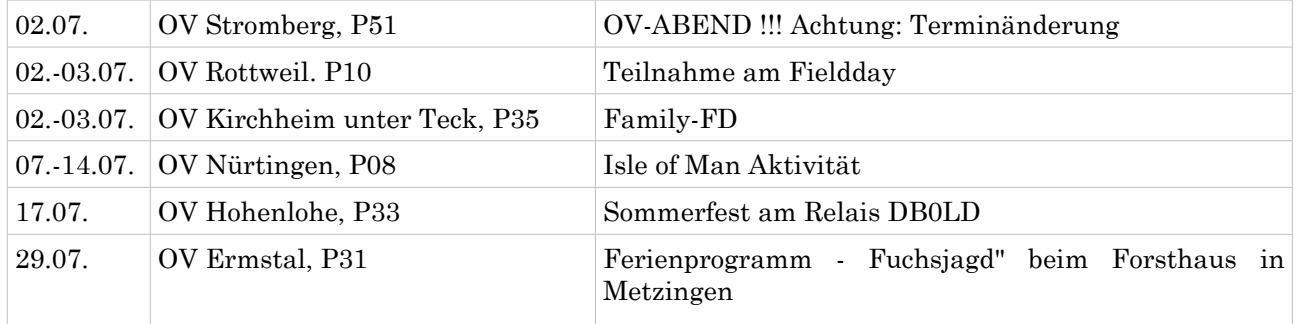

# *August*

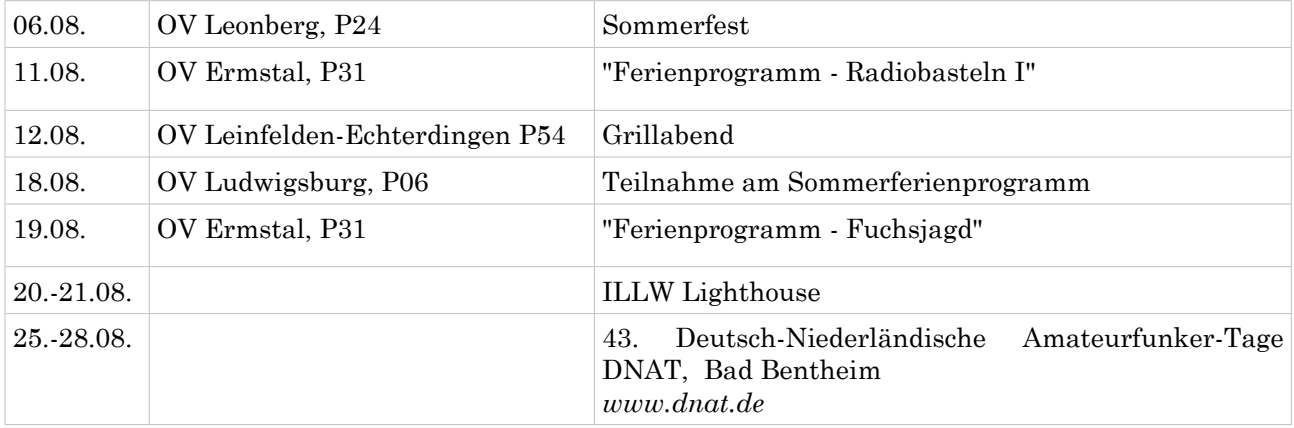

# *September*

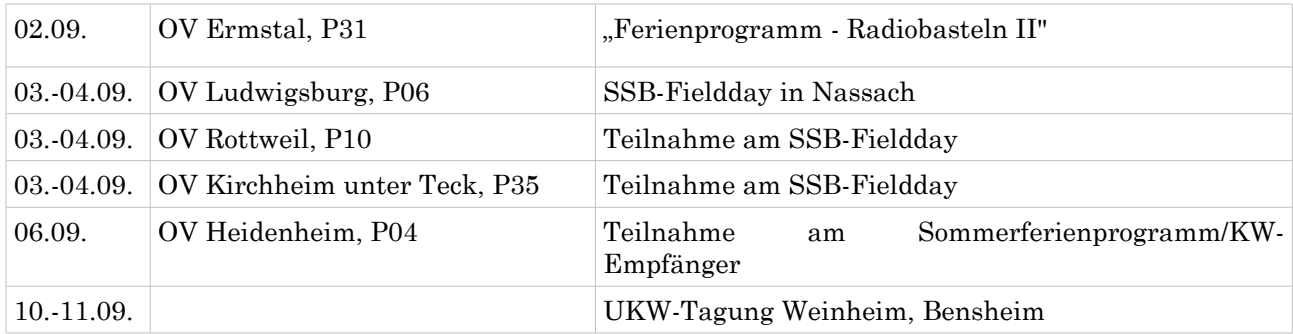

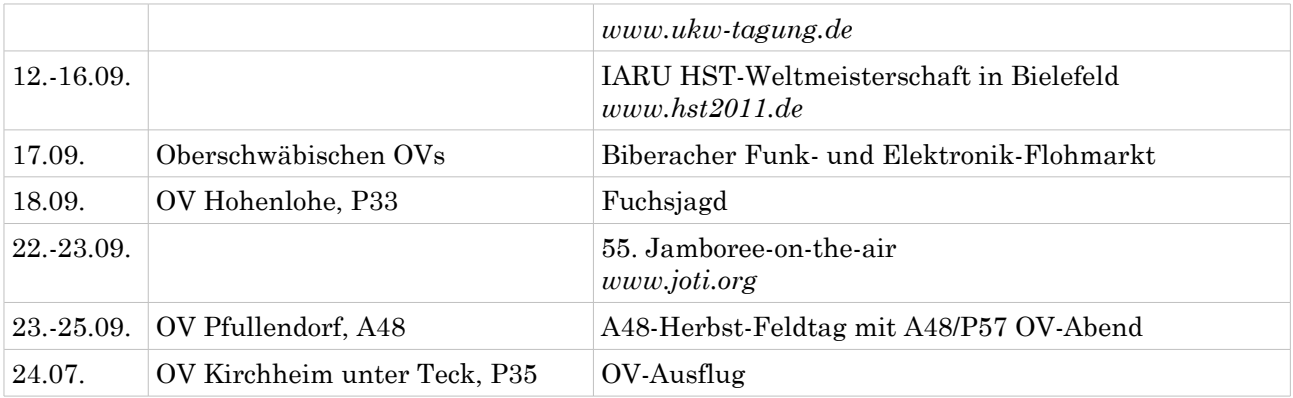

### *Oktober*

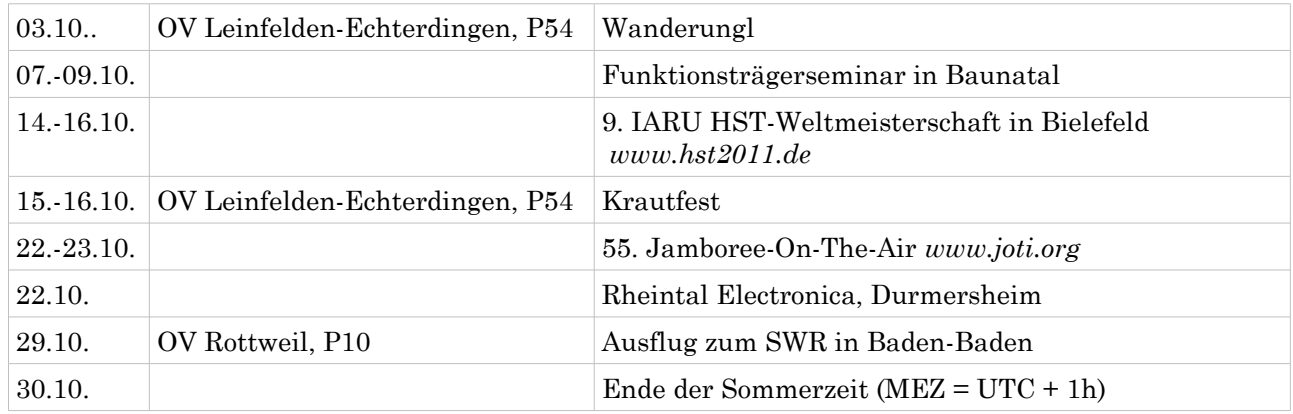

### *November*

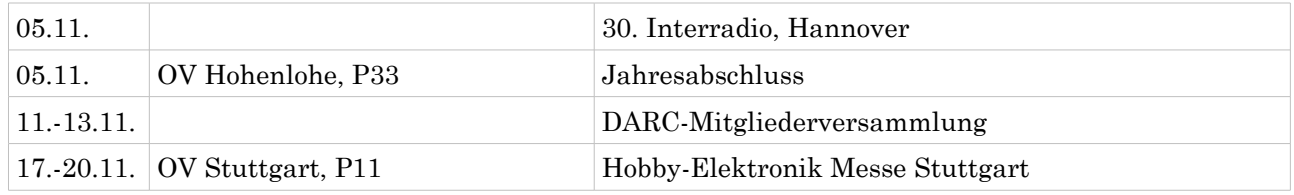

### *Dezember*

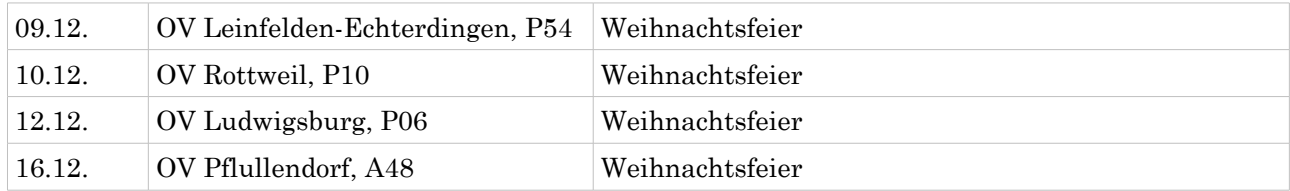

### *Distrikt – 2012*

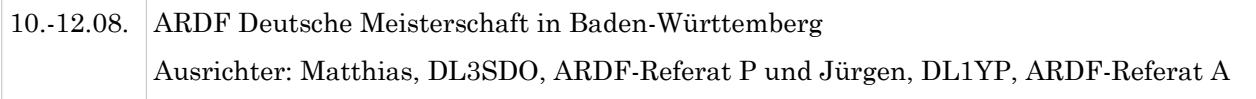

Soweit die Meldungen des heutigen Württemberg-Rundspruchs. Die Redaktion hatte Béatrice Hébert, DL3SFK.

Meldungen und Beiträge für den kommenden Rundspruch senden sie bitte bis nächsten Donnerstag an *[dl3sfk@darc.de](mailto:dl3sfk@darc.de)* , per Fax 0711/5058649 oder via Packet DB0RBS-8..